# **Fifa 23: A Nova Era do Futebol Virtual com a Tecnologia HyperMotion2 - sport best**

**Autor: symphonyinn.com Palavras-chave: Fifa 23: A Nova Era do Futebol Virtual com a Tecnologia HyperMotion2**

# **Fifa 23: A Nova Era do Futebol Virtual com a Tecnologia HyperMotion2**

O EA SPORTS™ FIFA 23 está prestes a ser lançado, trazendo a tecnologia HyperMotion2, o que promete entregar ainda mais realismo nas partidas de futebol.

#### **Novidades no FIFA 23**

A principal novidade do FIFA 23 é a tecnologia HyperMotion2, que captura o movimento de jogadores profissionais de futebol em Fifa 23: A Nova Era do Futebol Virtual com a Tecnologia HyperMotion2 campo, analisando os dados coletados para entregar uma experiência de jogo mais realista.

Outra novidade do FIFA 23 é a inclusão do futebol feminino de clubes, além dos dois torneios FIFA World Cup™ masculino e feminino, trazendo mais variedade para os jogadores.

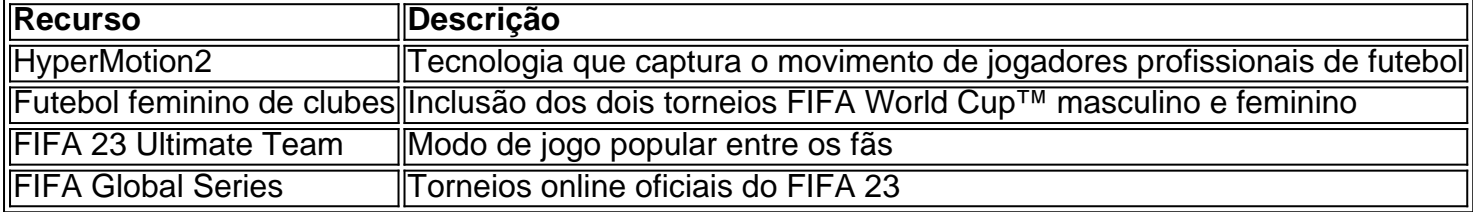

#### **Impactos do FIFA 23**

O FIFA 23 poderá trazer impactos positivos no mercado de jogos eletrônicos, criando mais opções e variedades para os jogadores, aumentando a concorrência entre as empresas de desenvolvimento de jogos e trazendo mais tecnologia para a indústria.

Além disso, a inclusão do futebol feminino no FIFA 23 pode trazer mais atenção e visibilidade para as jogadoras e times femininos, incentivando mais mulheres a praticar esportes e jogar jogos eletrônicos.

#### **Recomendações Para O Futuro**

Para o futuro, é recomendável que as empresas de desenvolvimento de jogos continuem investindo em Fifa 23: A Nova Era do Futebol Virtual com a Tecnologia HyperMotion2 tecnologia e diversidade, trazendo mais opções e variedades para os jogadores.

Além disso, é importante que as empresas continuem incentivando a inclusão de mulheres no desenvolvimento e jogos eletrônicos, promovendo a igualdade de gênero na indústria.

#### **Perguntas Frequentes**

● **Quando é o lançamento do FIFA 23?** O FIFA 23 será lançado em Fifa 23: A Nova Era do

Futebol Virtual com a Tecnologia HyperMotion2 30 de setembro de 2024.

- **Como posso jogar o FIFA 23 gratuitamente?** A Electronic Arts liberou um acesso gratuito para o FIFA 23 na Steam, porém a promoção é temporária e terminará em Fifa 23: A Nova Era do Futebol Virtual com a Tecnologia HyperMotion2 21 de agosto.
- **O que é HyperMotion2?** HyperMotion2

### **Partilha de casos**

de 10-15 dias ainda são a norma. Além disso, Bovada não cobra taxas por transferências e jogadores e retiradas de vouchers. No entanto, uma taxa de processamento de US R\$ 100 é cobrada em **Fifa 23: A Nova Era do Futebol Virtual com a Tecnologia HyperMotion2** todos os saques Check By Courier. Os Sportsbooks mais rápidos em 2024 - 10 sites de apostas de retirada rápida hudsonreporter Ao contrário de

# **Expanda pontos de conhecimento**

de 10-15 dias ainda são a norma. Além disso, Bovada não cobra taxas por transferências e jogadores e retiradas de vouchers. No entanto, uma taxa de processamento de US R\$ 100 é cobrada em **Fifa 23: A Nova Era do Futebol Virtual com a Tecnologia HyperMotion2** todos os saques Check By Courier. Os Sportsbooks mais rápidos em 2024 - 10 sites de apostas de retirada rápida hudsonreporter Ao contrário de

### **comentário do comentarista**

Olá, tudo bem? Hoje tenho a honra de falar sobre as novidades e impactos do esperado jogo FIFA 23, que contará com a tecnologia HyperMotion2 e a inclusão do futebol feminino de clubes, além do masculino.

A innovadora tecnologia HyperMotion2 vai capturar os movimentos de jogadores profissionais de futebol em Fifa 23: A Nova Era do Futebol Virtual com a Tecnologia HyperMotion2 campo e analisar os dados coletados, entregando uma experiência de jogo mais realista para os fãs de futebol virtual.

Por fim, o FIFA 23 trará dois torneios FIFA World Cup™ masculino e feminino e continuará contando com o popular modo de jogo FIFA 23 Ultimate Team e os torneios online oficiais FIFA Global Series.

Essas novidades e melhorias no FIFA 23 podem impulsionar positivamente o mercado de jogos eletrônicos, atraindo mais jogadores e aumentando ainda mais a concorrência entre as empresas desenvolvedoras de jogos. Além disso, a inclusão do futebol feminino trará mais visibilidade às jogadoras e às equipes feminos, incentivando mais mulheres a praticarem esportes e jogos eletrônicos.

Para o futuro, é essencial que as empresas desenvolvedoras de jogos investam mais em Fifa 23: A Nova Era do Futebol Virtual com a Tecnologia HyperMotion2 tecnologia e diversidade, trazendo mais opções e variedades para os jogadores. Além disso, continuar incentivando a inclusão de mulheres para o desenvolvimento de jogos eletrônicos é crucial para a igualdade de gênero na indústria.

No geral, estou animado para ver como esta nova era do futebol virtual impactará o mundo dos jogos eletrônicos e espero por mais novidades em Fifa 23: A Nova Era do Futebol Virtual com a Tecnologia HyperMotion2 breve.

Obrigado pela leitura!

Perguntas Frequentes (FAQ):

1. Quando será lançado o FIFA 23? - 30 de setembro de 2024.

2. Existe alguma possibilidade de jogar o FIFA 23 gratuitamente? - Sim, a Electronic Arts oferece um acesso gratuito temporário para o FIFA 23 na Steam, só que a promoção expira em Fifa 23: A Nova Era do Futebol Virtual com a Tecnologia HyperMotion2 21 de agosto.